## **Juniper SSL-VPN**

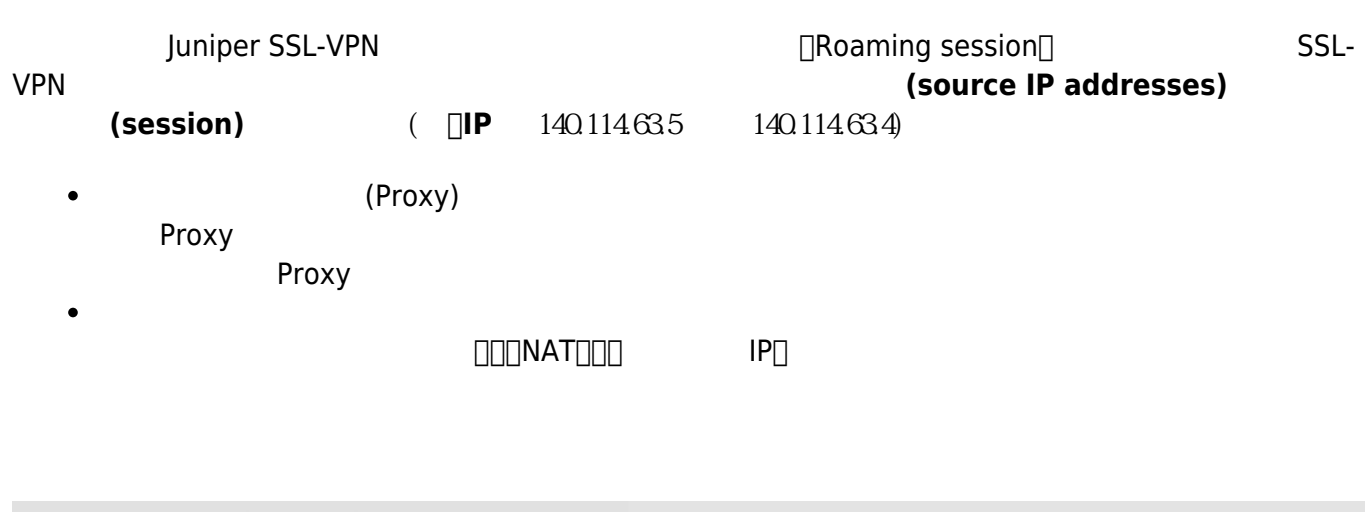

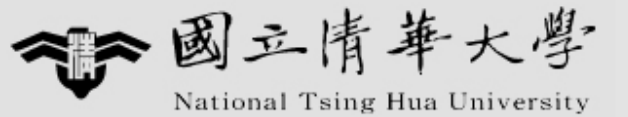

## Welcome to the 國立清華大學 NTHU SSL VPN System

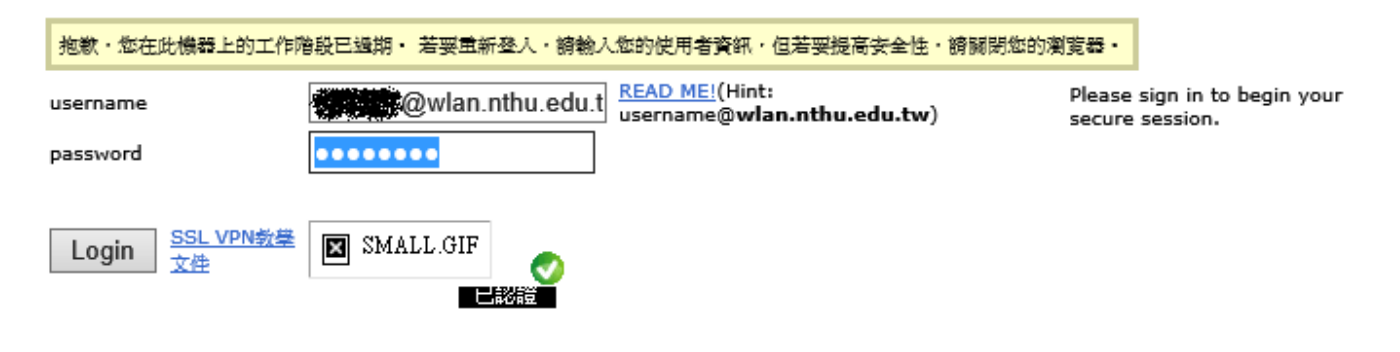

- [Changing Endpoint Address? J-Net Community](http://forums.juniper.net/t5/SSL-VPN/Changing-Endpoint-Address/td-p/59862)
- [Configuring Secure Access General Session Options \(NSM Procedure\)](http://www.juniper.net/techpubs/en_US/nsm2008.2/topics/task/configuration/access-management-secure-access-session-option-user-role-configuring-nsm.html)

From: <http://net.nthu.edu.tw/netsys/> -

Permanent link: **[http://net.nthu.edu.tw/netsys/faq:juniper\\_sslvpn\\_ip\\_changed](http://net.nthu.edu.tw/netsys/faq:juniper_sslvpn_ip_changed)**

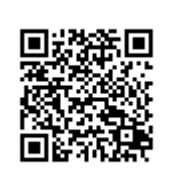

Last update: **2012/10/19 13:23**